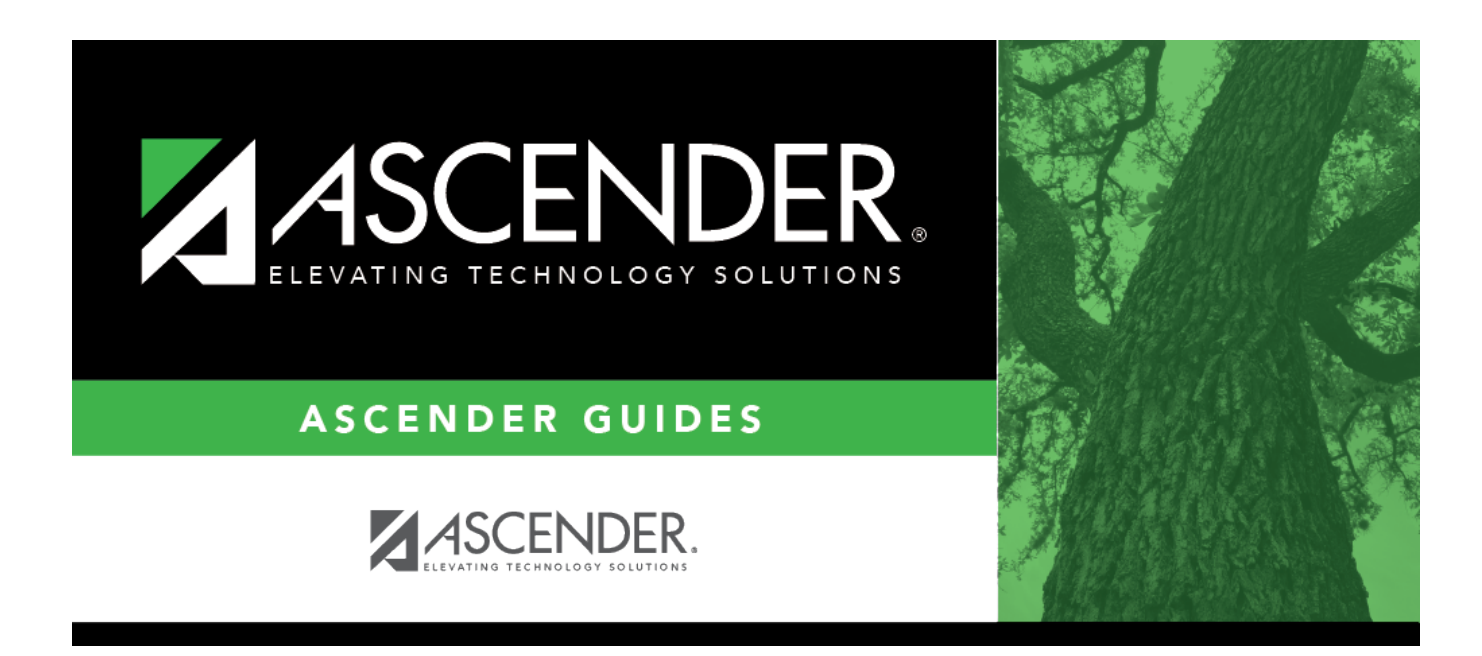

# **Student Demographic (Fall)**

## **Table of Contents**

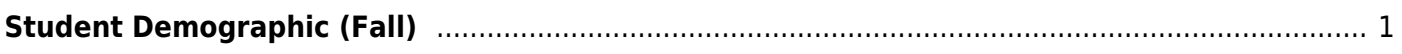

# <span id="page-4-0"></span>**Student Demographic (Fall)**

#### *State Reporting > Maintenance > Fall > Student > Demographic*

Update data for the StudentExtension, StudentProgramExtension, and StudentSchoolAssociationExtension complex types as needed.

The StudentExtension complex represents a student for whom instruction and/or services are provided in an elementary, secondary, or post-secondary educational program under the jurisdiction of an LEA.

The StudentProgramExtension complex represents any program designed to work in conjunction with or to supplement the main academic program. Programs may provide instruction, training, services or benefits through federal, state, or local agencies. Programs may also include organized extracurricular activities for students.

The StudentProgramExtension complex represents any program designed to work in conjunction with or to supplement the main academic program. Programs may provide instruction, training, services or benefits through federal, state, or local agencies. Programs may also include organized extracurricular activities for students.

The StudentSchoolAssociationExtension complex represents the campuses in which a student is enrolled and/or withdrawn.

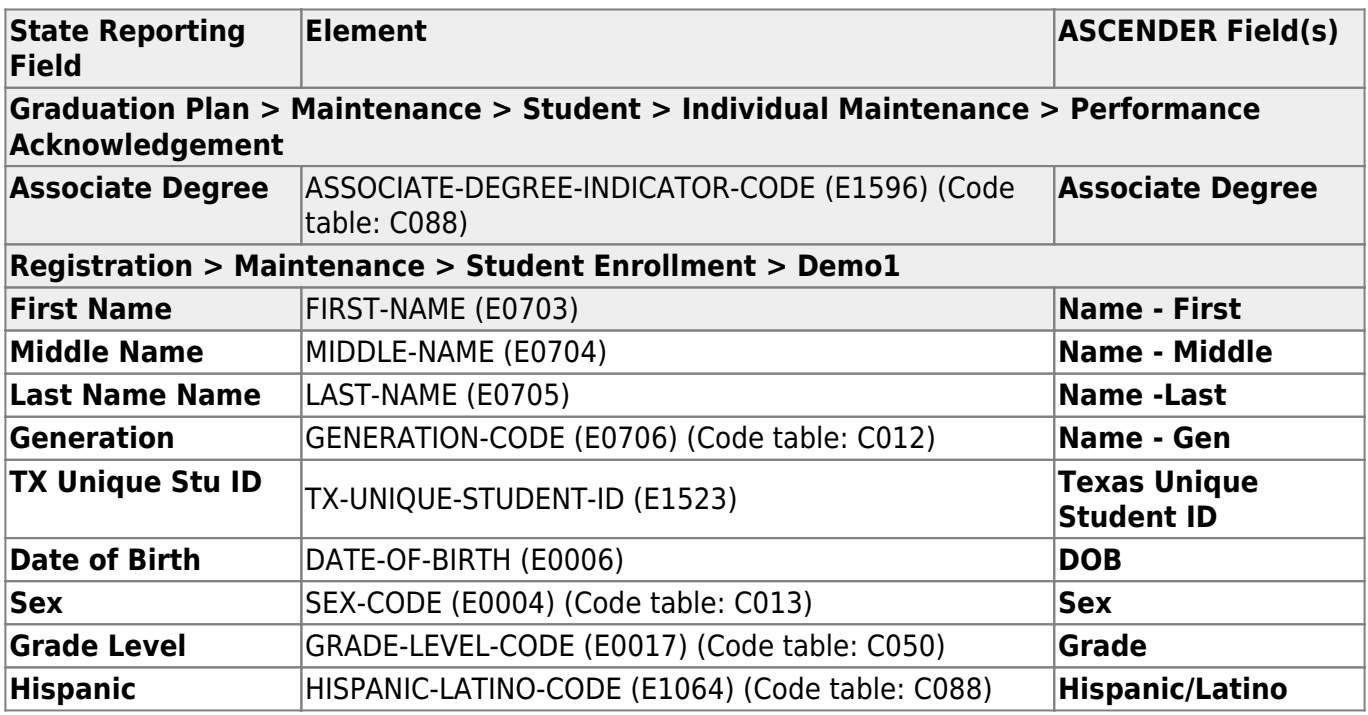

#### [Cross reference for Student Demographic tab:](#page--1-0)

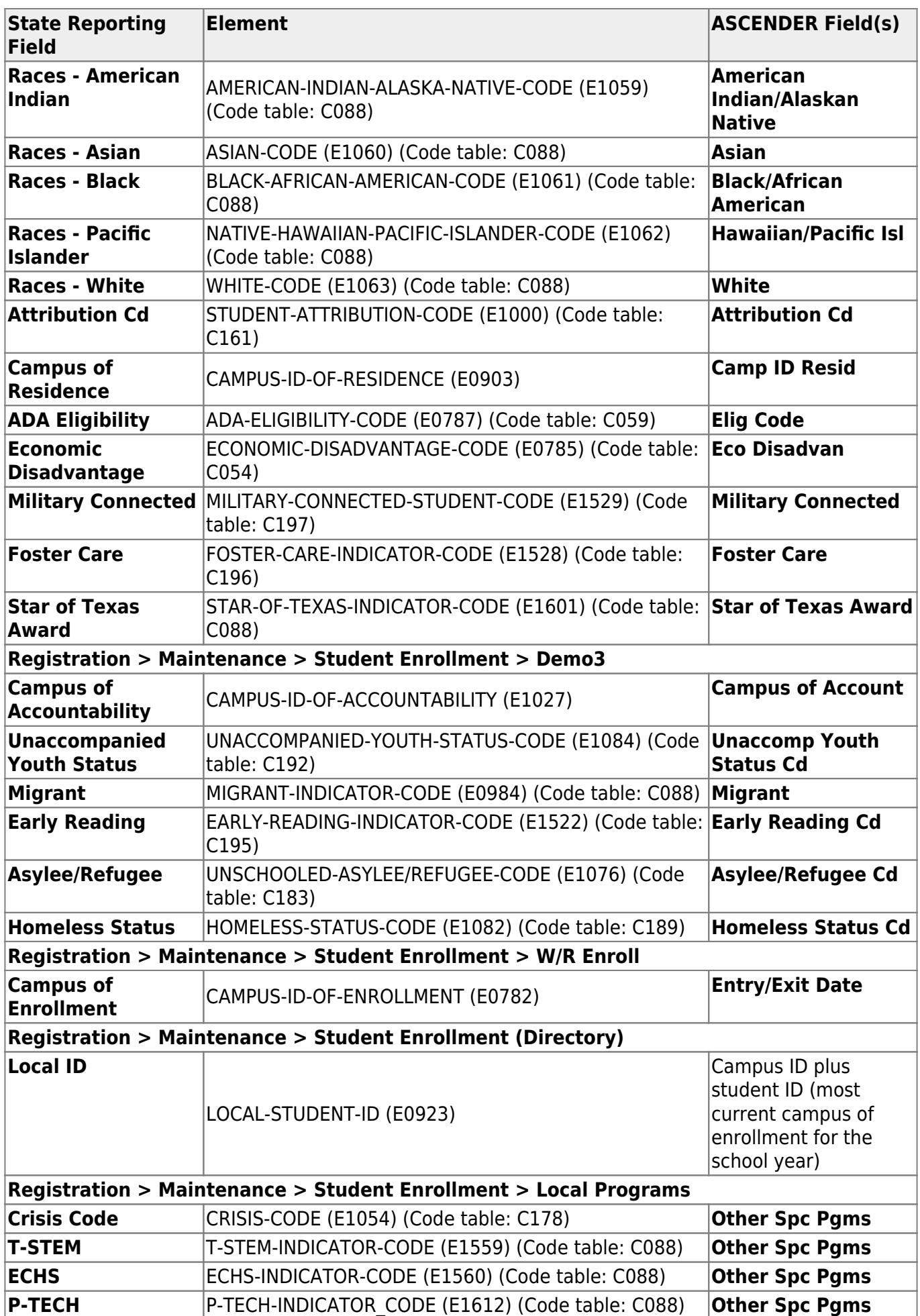

State Reporting

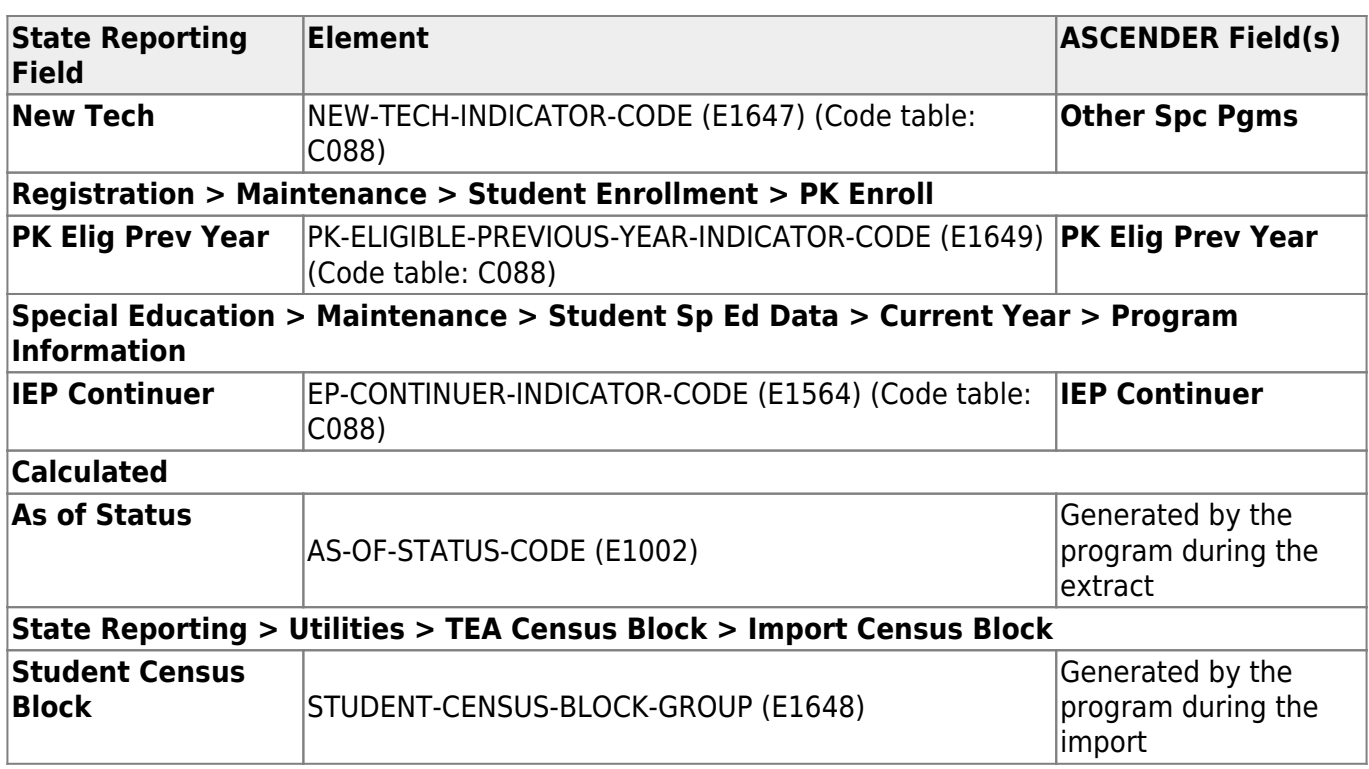

## **Modify a record:**

#### [Select a student](#page--1-0)

To retrieve a student's records, select the student in one of the following ways:

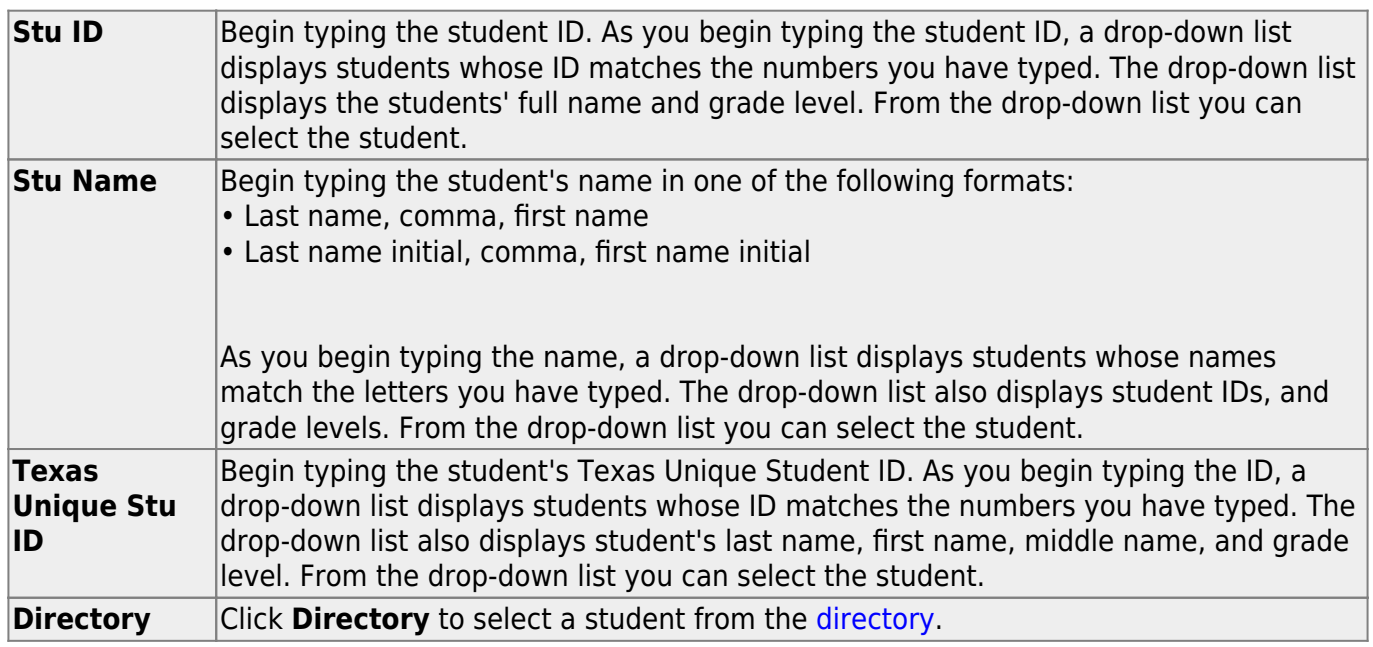

#### ❏ Click **Retrieve** to retrieve the selected student.

#### ❏ Under **Demographic Information**:

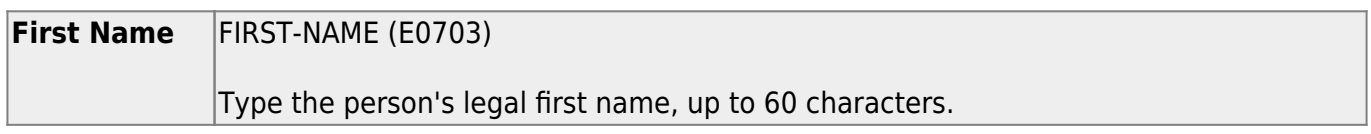

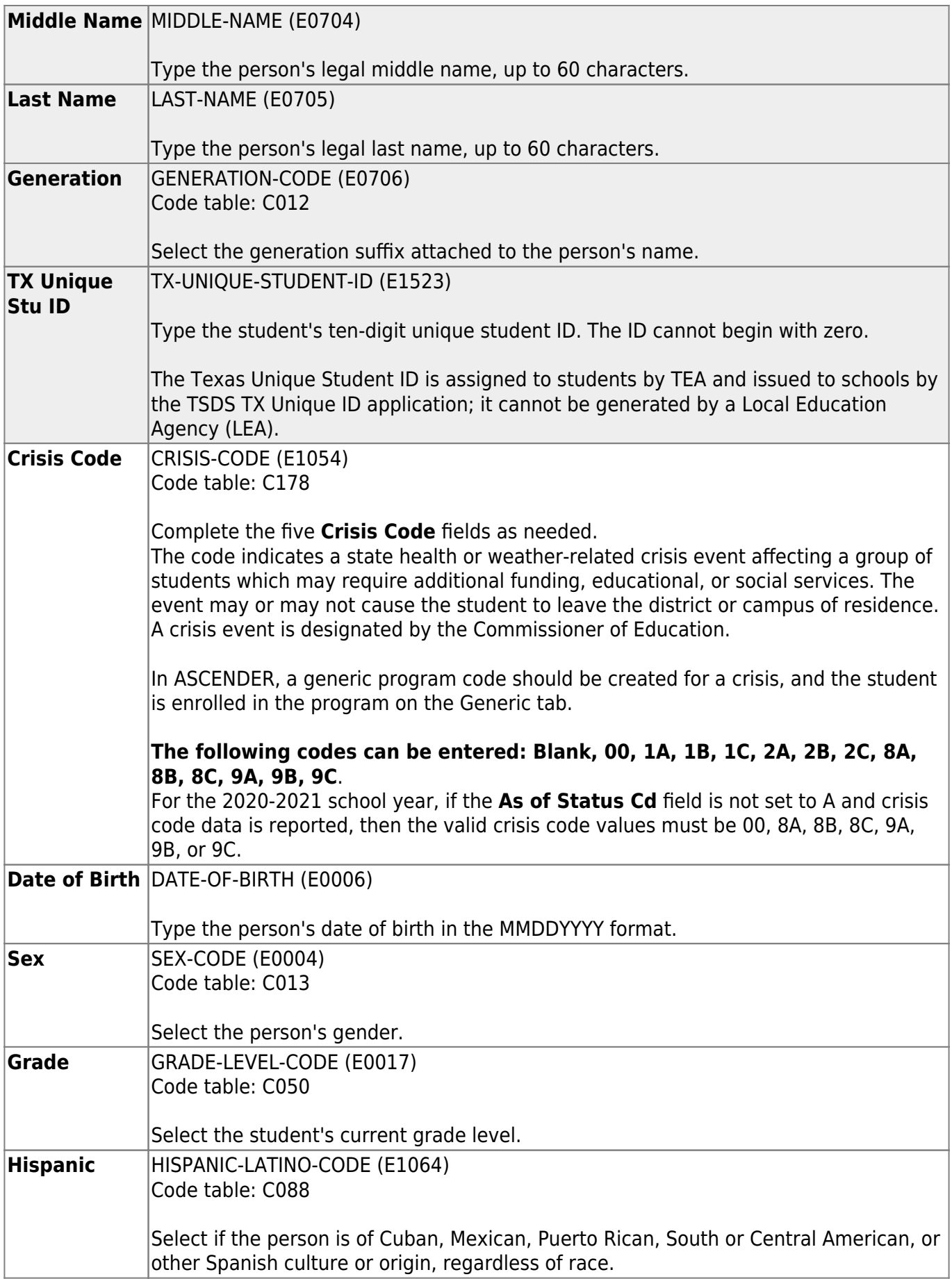

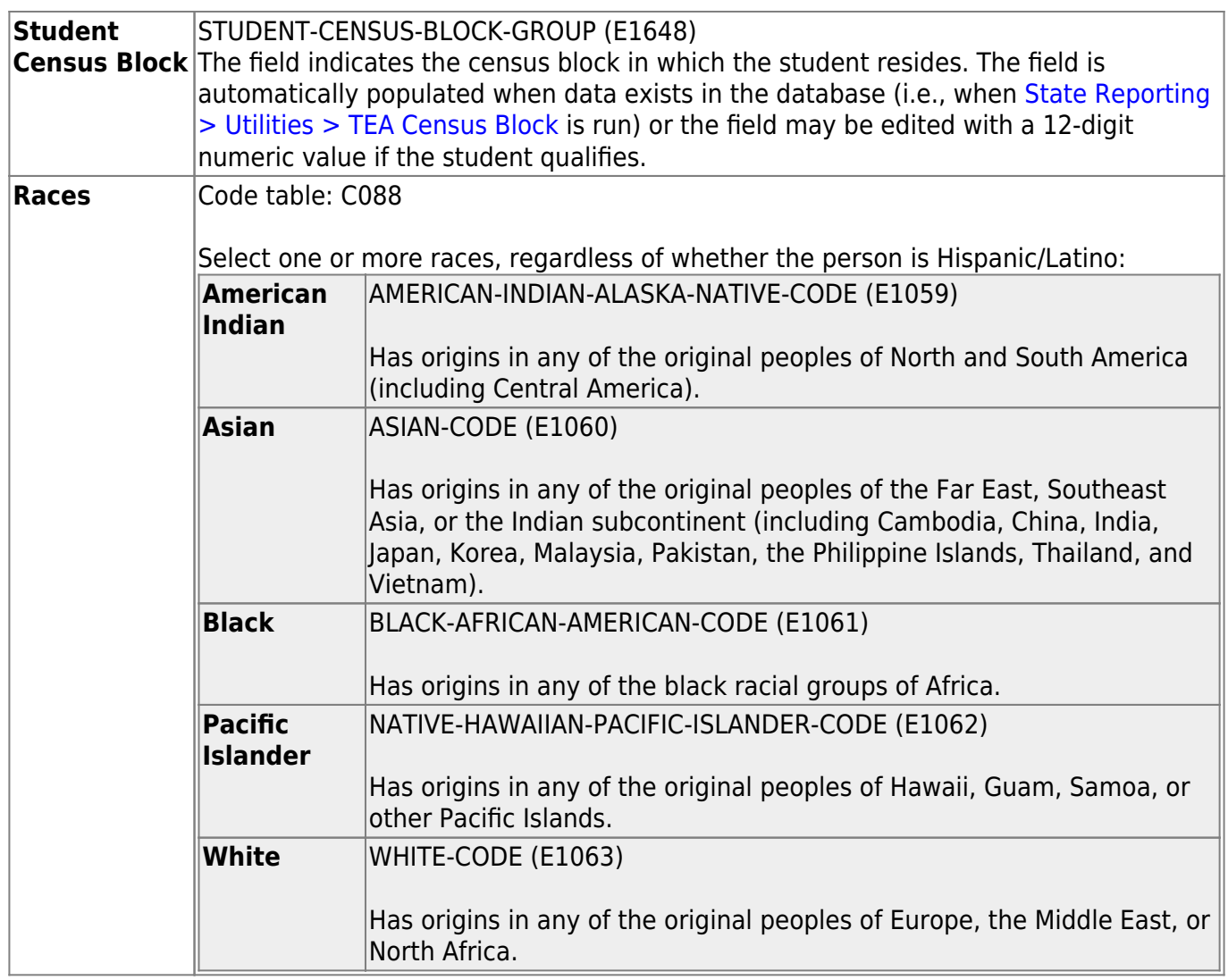

### ❏ Under **Status Indicators**:

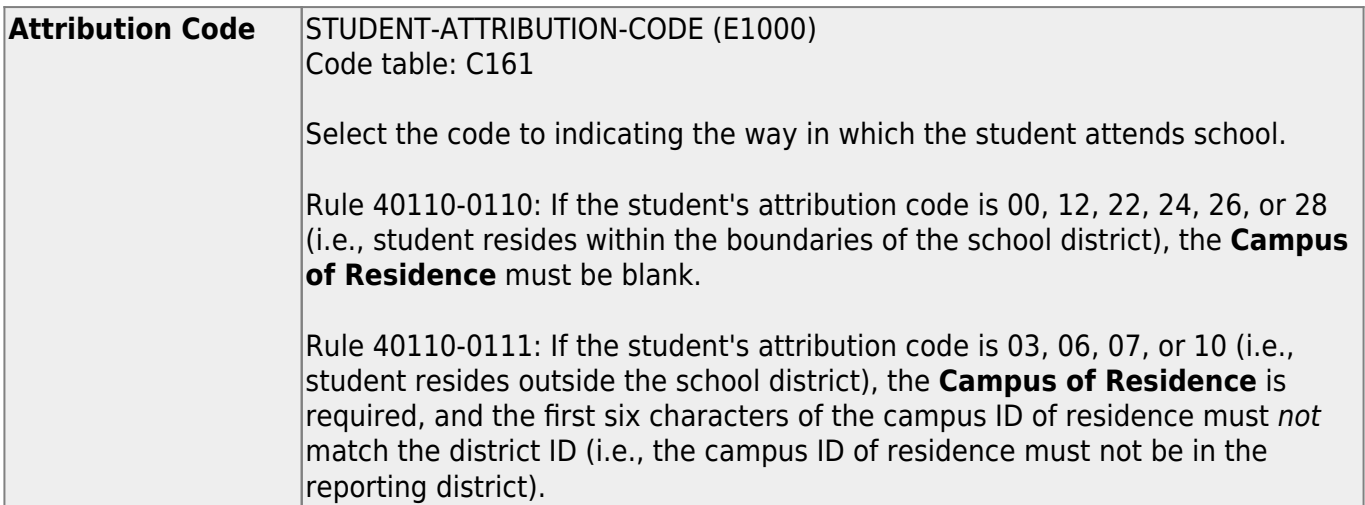

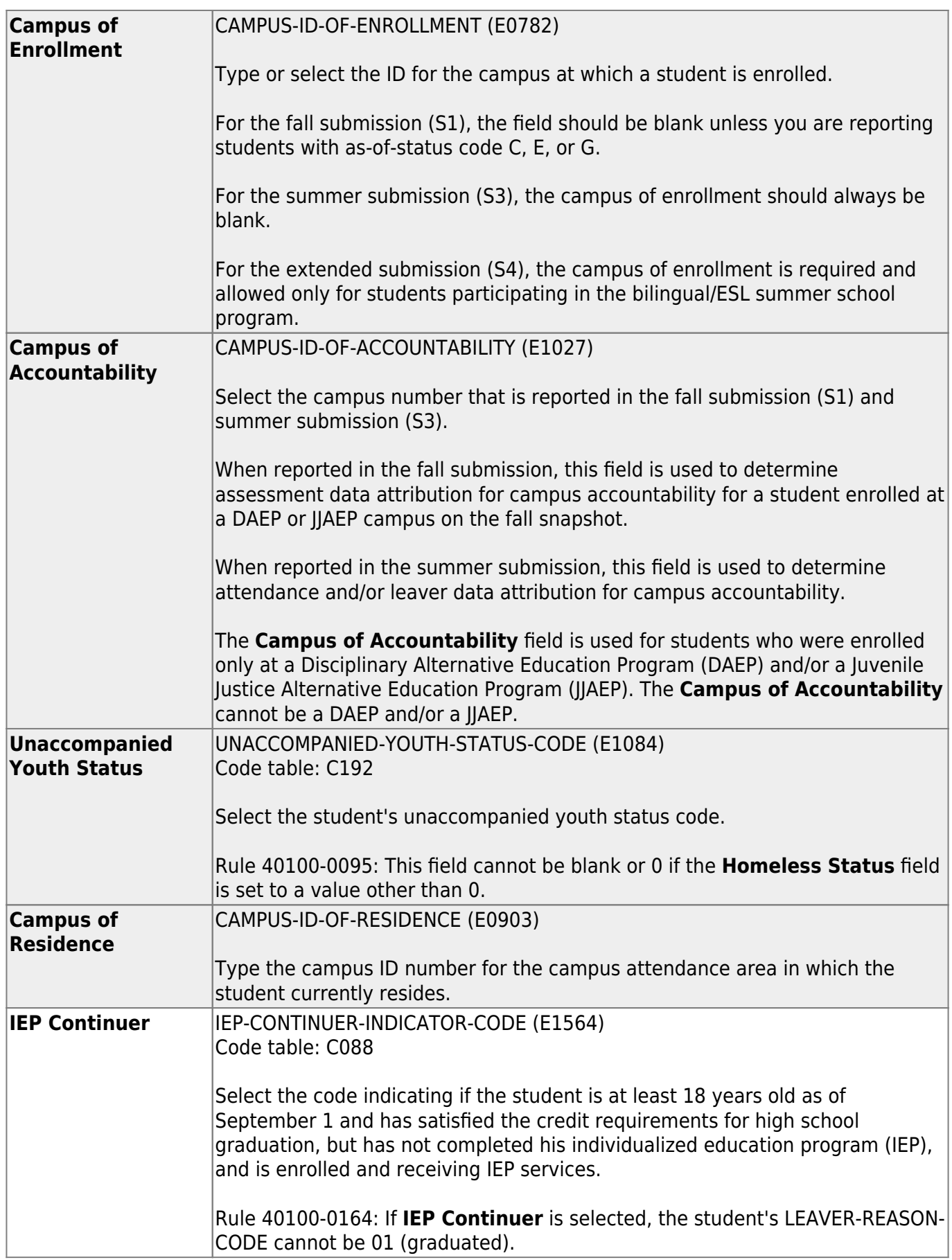

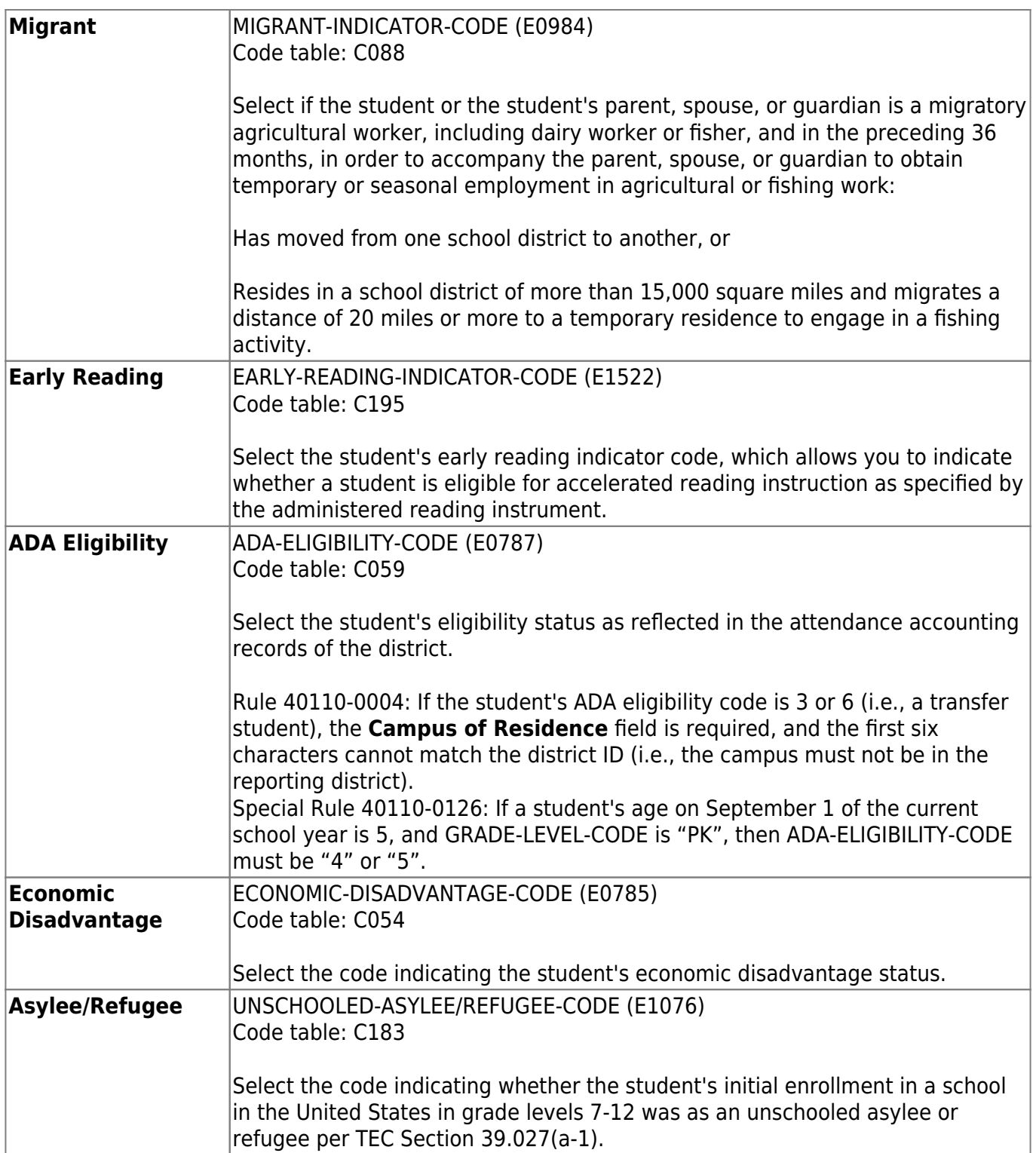

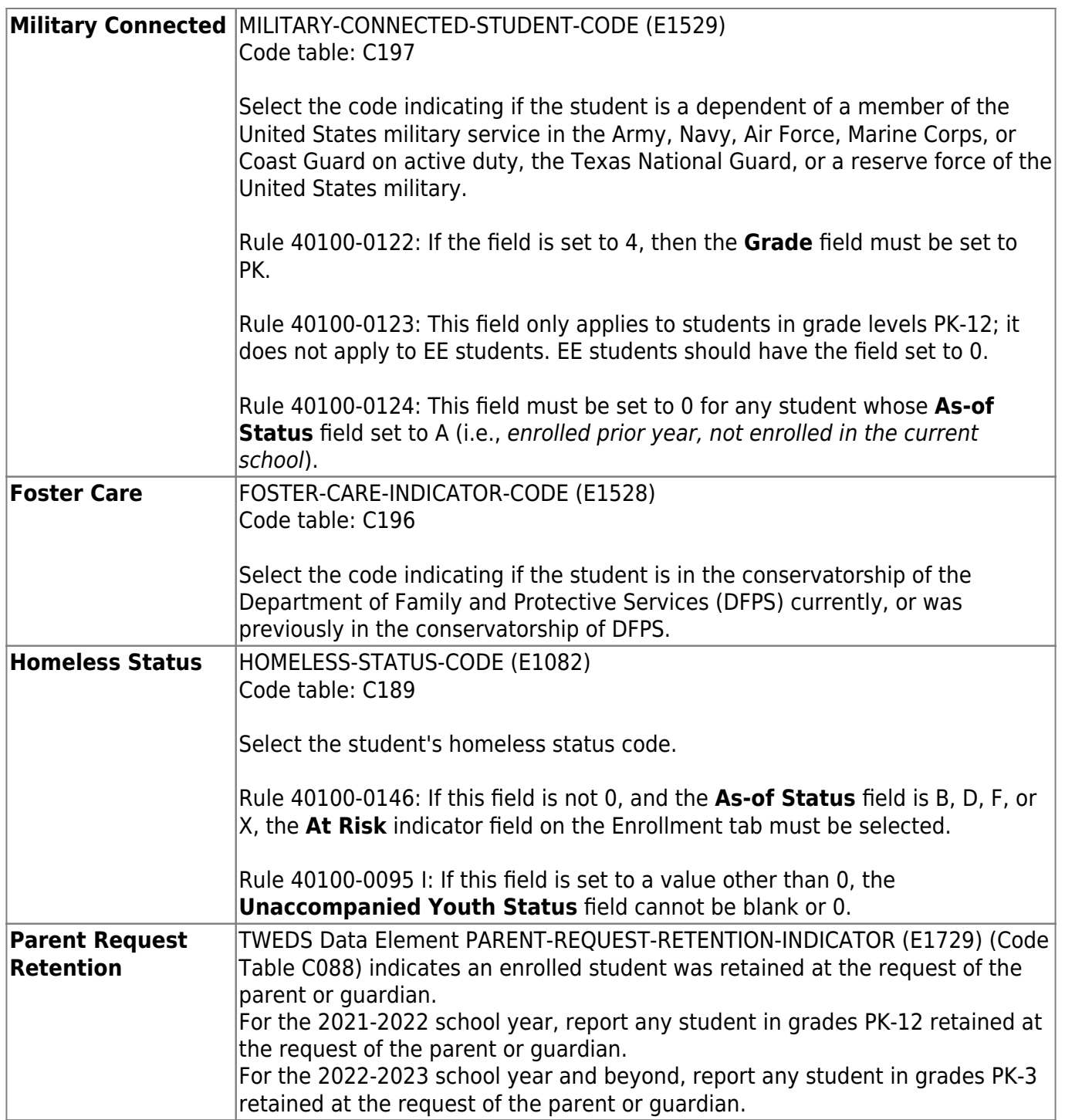

### ❏ Under **Miscellaneous**:

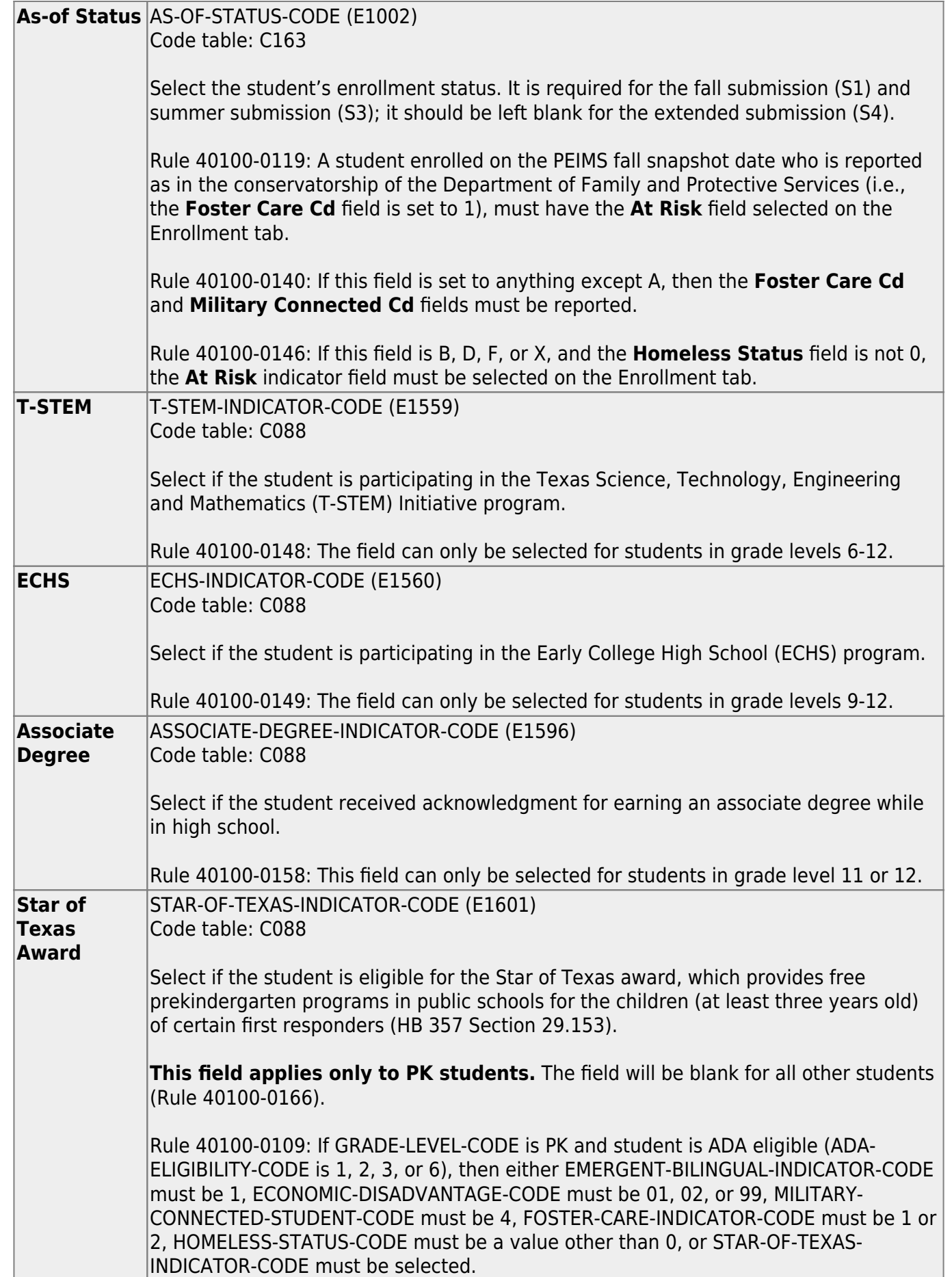

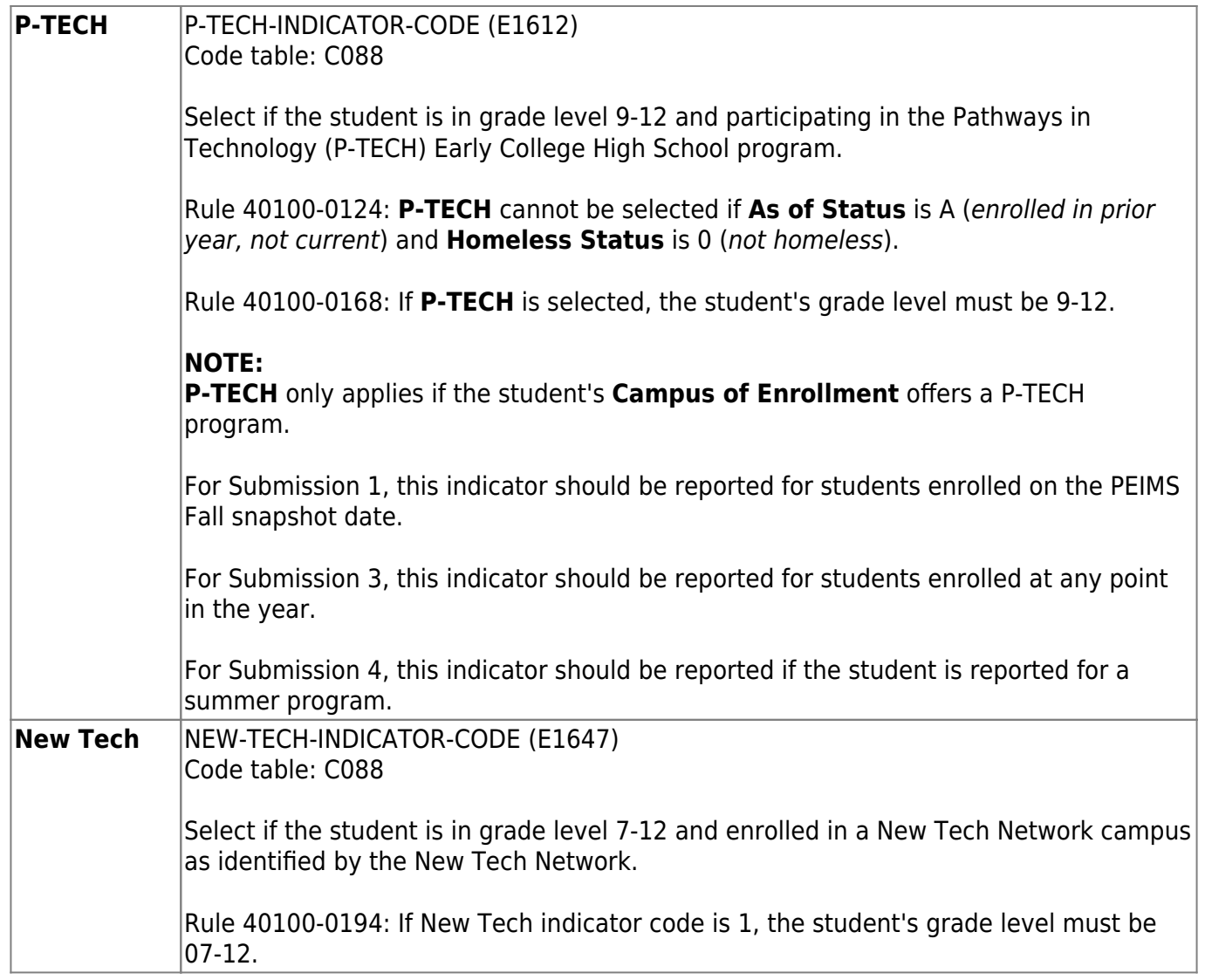

❏ Click **Save**.

### **Other functions and features:**

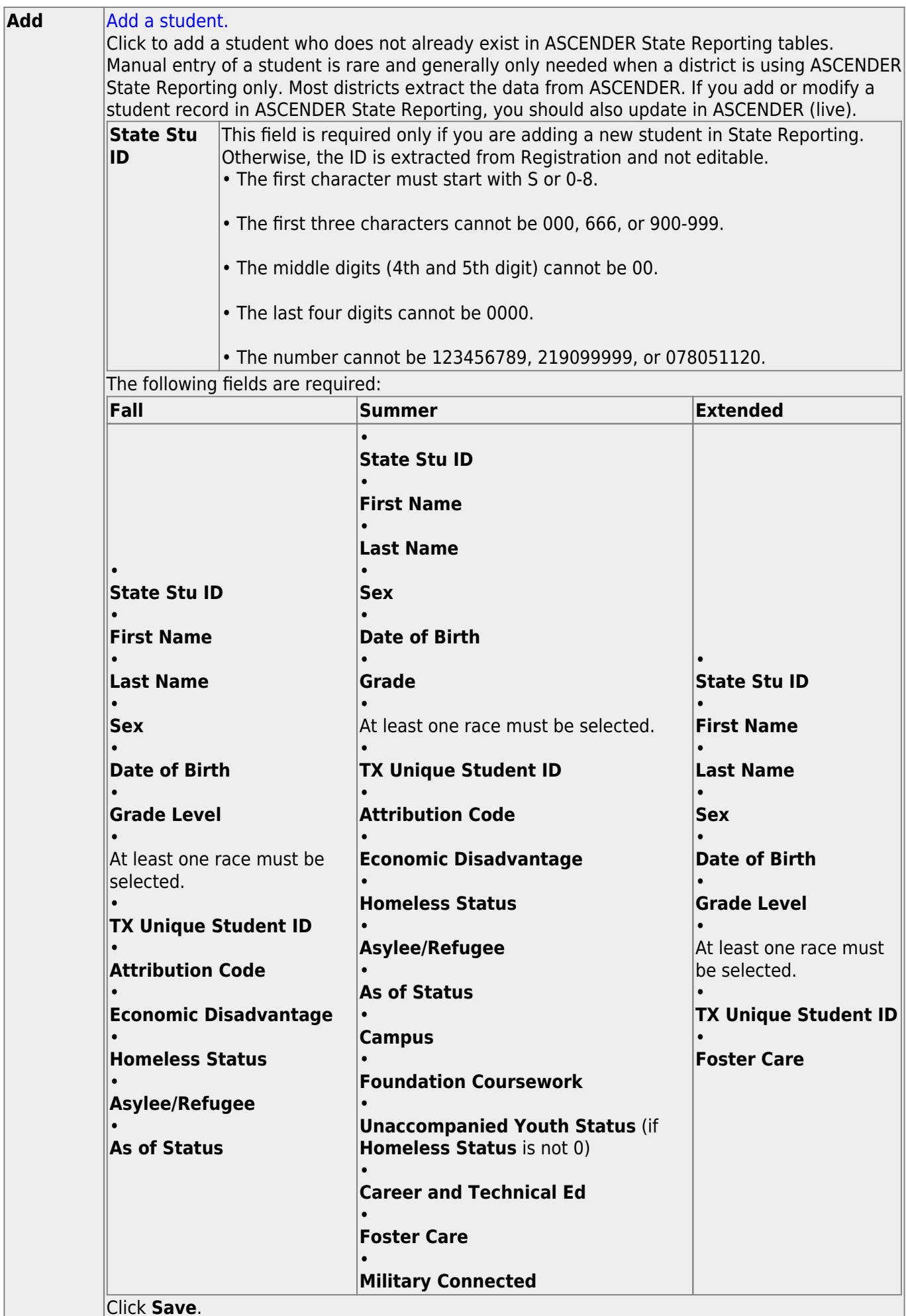

Click **Save**.

۰

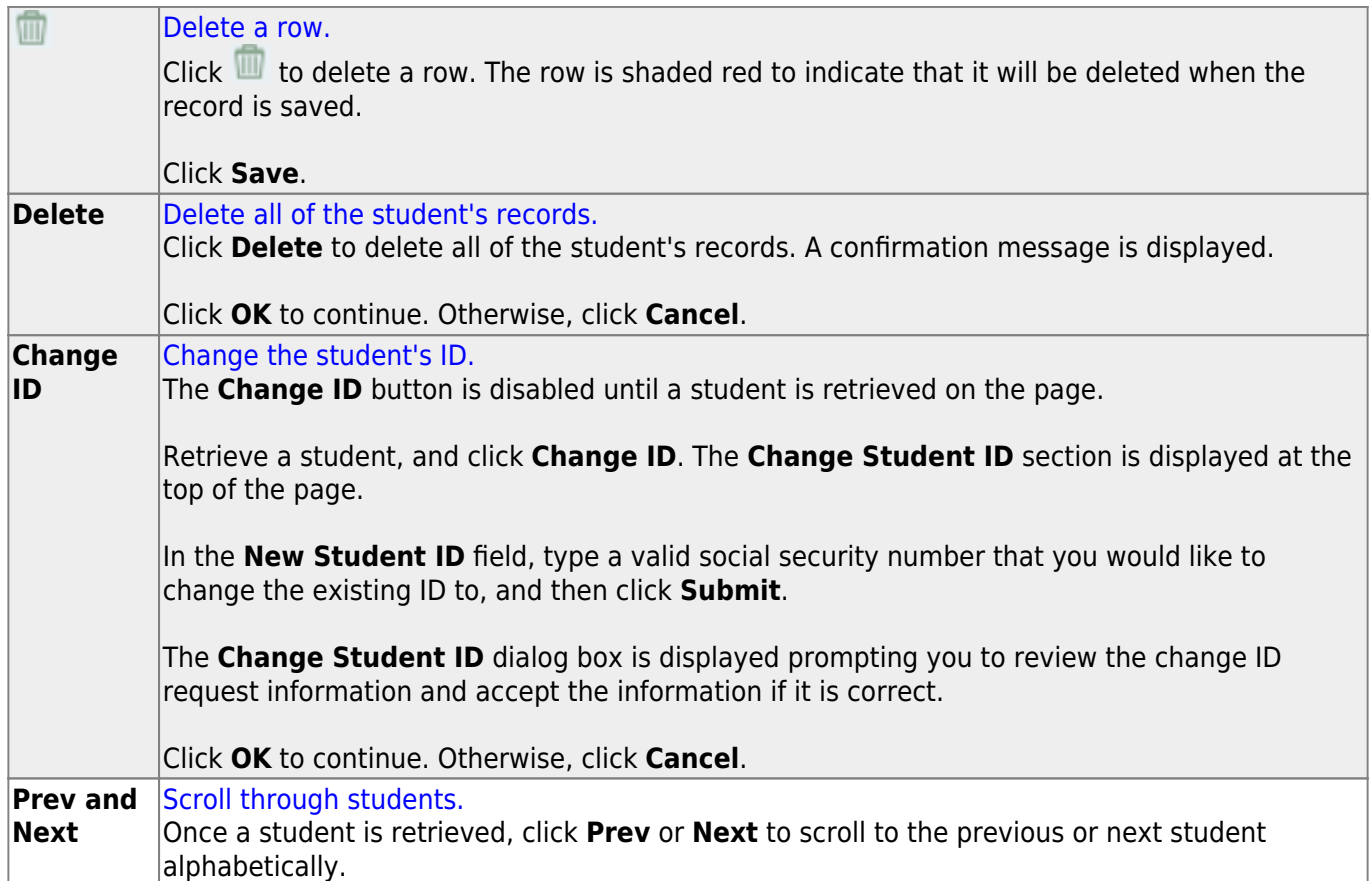

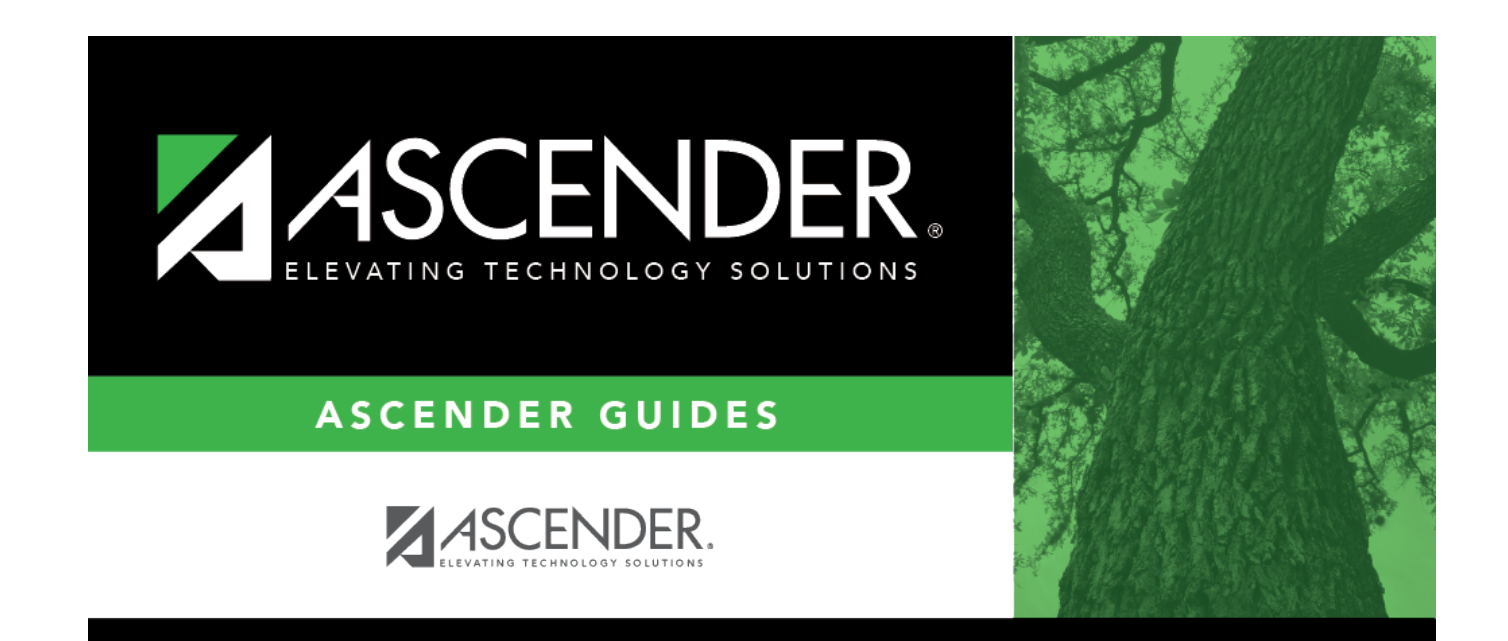

## **Back Cover**